# **FEE SCHEDULE**

| CLIE | OIL | NIC | IC AL | /INI/    | 20 |
|------|-----|-----|-------|----------|----|
| CHE  | L.N | ING |       | / 11/1/( |    |

| CHECKING/SAVING                                  | 15                 |  |  |
|--------------------------------------------------|--------------------|--|--|
| New Account Opening                              | FREE               |  |  |
| Initial Deposit [Minimum]                        | \$5.00             |  |  |
| Basic Checking                                   | FREE               |  |  |
| Rewards Checking                                 | \$5.00             |  |  |
| Minimum Balance Fee                              | \$3.00/Month       |  |  |
| [Total Savings below \$250 avg. daily            | balance]           |  |  |
| Check Copy                                       | \$4.00/Item        |  |  |
| Stop Payment [Add or Remove]                     | \$35.00/Item       |  |  |
| NSF Checks/ACH/Return Items                      | \$35.00/Item       |  |  |
| Courtesy Pay/Overdraft Items                     | \$35.00/Item       |  |  |
| Overdraft Protection Transfer                    | \$4.00/Transaction |  |  |
| Early Account Closure Fee                        | \$5.00             |  |  |
| [If account closed within 180 days of open date] |                    |  |  |
| Reinstatement of Account                         | \$10.00            |  |  |
| Return of Deposited Cash Items                   | \$15.00/Item       |  |  |
| Redeposited Items                                | \$5.00/Item        |  |  |
| Account Reconciliation/Research Fe               | e \$25.00/Hour     |  |  |
| [After first 30 minutes]                         |                    |  |  |
| Copy of Statement on Letterhead                  | \$5.00/Month       |  |  |
| Dormant Account Fee                              | \$10.00/Month      |  |  |
| [If inactive one year or more]                   |                    |  |  |
| Account History Printout                         | \$1.00/Page        |  |  |
| Verification of Deposit                          | \$5.00/Request     |  |  |
| Counter Checks - 4 per page                      | \$2.00/Page        |  |  |
| ELECTRONIC CERVICES                              |                    |  |  |

# **ELECTRONIC SERVICES**

Virtual Branch Online Banking

| 3                                    |                |
|--------------------------------------|----------------|
| [Opting into e-Statements]           |                |
| [\$2.00/Month with paper statements] |                |
| Virtual Branch Online BillPay        | \$2.00/Month   |
| Mobile Banking                       | FREE           |
| Mobile Check Deposits                | FREE           |
| [With Mobile Banking enrollment]     |                |
| Direct Payment via ACH               | FREE           |
| ACH Revoke/Stop Payment              | \$35.00        |
| e-Statements                         | FREE           |
| ART [Auto Response Phone Access]     | FREE           |
| Phone Transfer                       | \$1.00/Inquiry |
| Manual Phone Balance                 | \$1.00/Inquiry |
|                                      |                |

#### ATM/DEBIT CARDS

| .,                 |
|--------------------|
| \$5.00/Card        |
| \$10.00            |
| \$10.00            |
|                    |
| \$2.00/Transaction |
| FREE               |
|                    |

**EFFECTIVE 7-1-2023** 

# **COMMON FEES**

| Official Checks and Money Orders     |                    |
|--------------------------------------|--------------------|
| [Member]                             | \$5.00/Item        |
| Mortgage Payoff Letter               | \$25.00            |
| <b>HELOC Processing Fee</b>          | \$50.00            |
| Release of Mortgage                  | Varies             |
| Coin - No longer necessary to wrap.  | Varies             |
| [Calculated on Total- 2% for Members | s, 5% non-Members] |
| Copy Machine                         | \$0.25/Page        |
| Fax Transmit                         | \$1.00/Page        |
| Bad Address                          | \$5.00/Month       |
| Collection Fee/Negative Accounts     | \$15.00            |
| Notary                               | \$2.00/Page/Signer |
| Litigation Fees                      | \$50.00            |
| Attorney Research Fee                | \$50.00/Hour       |
| Tax Levies, Garnishments             | \$20.00/Each       |
| Check Cashing Fee [Non-Member]       | \$5.00/Item        |
| Foreign Item Check Processing        | \$10.00            |
| Reg 'D' Fee                          |                    |
| \$5.00/Transaction                   |                    |
| [Per violation after six in a month] |                    |
|                                      |                    |

# SAFE DEPOSIT BOX RENTAL

| 3 x10 | \$25.00 |
|-------|---------|
| 5 x10 | \$40.00 |
| 10x10 | \$70.00 |

Key Replacement Cost of Locksmith
Drilling of Box Cost of Locksmith

## **WIRE TRANSFERS**

| Wires Incoming/Outgoing      | \$25.00/Wire |
|------------------------------|--------------|
| Western Union Domestic Wires | \$30.00/Wire |

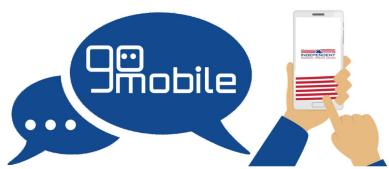

Download by searching 'indep' in your favorite app store

765-649-9271 independent fcu.org

#### **Lobby Hours**

Shared Branch Usage Fee

Annual Fee

Monday, Tuesday 9:00 AM - 5:00 PM Wednesday 10:00 AM - 5:00 PM Thursday, Friday 9:00 AM - 5:00 PM

INDEPENDENT FEDERAL CREDIT UNION

**FREE** 

NONE

\$2.00

3737 S. Scatterfield Road Anderson, Indiana 46013

## **Drive-Up Hours**

Monday, Tuesday Wednesday Thursday

9:00 AM - 5:00 PM 10:00 AM - 5:00 PM 9:00 AM - 5:00 PM 9:00 AM - 6:00 PM

Friday